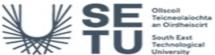

**Requirements**This is prior learning (or a practical skill) that is mandatory before enrolment in this module is allowed.

No requirements listed

| • |                                         |            | _     | <b>.</b> |       | 4.     |
|---|-----------------------------------------|------------|-------|----------|-------|--------|
| • | /15:1                                   |            | 112ta | Wie      | Halie | sation |
| • | ,,,,,,,,,,,,,,,,,,,,,,,,,,,,,,,,,,,,,,, | <b>u</b> . | vala  | . v 13   | uan   | sauvi  |

| University                                                                                                    |                                                                                                    |                                                                                                    |  |  |  |
|----------------------------------------------------------------------------------------------------|----------------------------------------------------------------------------------------------------|----------------------------------------------------------------------------------------------------|--|--|--|
| Module Title:                                                                                                    |                                                                                                    | Data Visualisation                                                                                                    |  |  |  |
| Language of Instruction:                                                                                                    |                                                                                                    | English                                                                                                    |  |  |  |
| Credits: 5                                                                                                    |                                                                                                    |                                                                                                    |  |  |  |
| NFQ Level: 8                                                                                                    |                                                                                                    |                                                                                                    |  |  |  |
| Module Delivered In                                                                                                    |                                                                                                    | 5 programme(s)                                                                                                    |  |  |  |
| Teaching & Learning Strategies:                                                                                                   |                                                                                                    | Teaching and learning will take place in the laboratory setting, hands on.                                                                                                    |  |  |  |
| Module Aim:                                                                                                    |                                                                                                    | The aim of this module is to enable students to gain insight and practical skills for creating interactive web visualisations, Apps and dashboard powered by R. Additionally, students will be familiarised with the curr trends and practices in data visualisation. |  |  |  |
| Learning Ou                                                                                                    | utcomes                                                                                                    |                                                                                                    |  |  |  |
| On successf                                                                                                    | ul completion of t                                                                                                    | this module the learner should be able to:                                                                                                    |  |  |  |
| LO1                                                                                                    | Apply and critically evaluate current trends and practices in data visualisation to produce informative, engaging and repeatable interctive web application |                                                                                                    |  |  |  |
| LO2                                                                                                    | Apply selected data analysis                                                                                                    | and adequate open source methods and tools/ packages to produce interactive web application /graphic for                                                                                                    |  |  |  |
| Pre-requisit                                                                                                    | e learning                                                                                                    |                                                                                                    |  |  |  |
| Module Recommendations This is prior learning (or a practical skill) that is recommended before enrolment in this module.         |                                                                                                    |                                                                                                    |  |  |  |
| No recommendations listed                                                                                                    |                                                                                                    |                                                                                                    |  |  |  |
| Incompatible Modules These are modules which have learning outcomes that are too similar to the learning outcomes of this module. |                                                                                                    |                                                                                                    |  |  |  |
| No incompatible modules listed                                                                                                    |                                                                                                    |                                                                                                    |  |  |  |
| Co-requisite Modules                                                                                                    |                                                                                                    |                                                                                                    |  |  |  |
| No Co-requis                                                                                                    | No Co-requisite modules listed                                                                                                    |                                                                                                    |  |  |  |

### **VISU: Data Visualisation**

### **Module Content & Assessment**

### Indicative Content

### Visualisation as a phase within the data science workflow

Data Science Workflow (Grolemund & Wickham); Visualisation - concepts, definitions, current trends ect.

### Introduction to R & RStudio (IDE) environments

RStudio: scripts, workflow, packages: ggplot, plotly, tidyverse (dplyr, readr, purrr, forcats, stringr), plots tab: Graphs export, 3D graphs

### The Grammar of Graphics

The layered grammar of graphic by Hadley Wickham; concepts, definitions, components and layers

### Producing the basic visualisations

The key packages: ggplot(), plot\_ly (), plotly.js(), ggplotly(), functions and arguments

RColorBrewer (Colorbrewer palettes), viridis (viridis color scales), wesanderson (Wes Anderson color palettes), ggsci (scientific journal color palettes); ggplot2 (grey color palettes), R base color palettes: rainbow, heat.colors, cm.colors

3D charts: Markers, Paths, Lines, Axes, Surfaes

Publishing views
Saving and embedding HTML; Exporting static images, Editing views for publishing; Combining multiple views, Linking multiple views,

### Creating simple dashboard

flexdashboard library; layout, components (htmlwidgets), Sizing, Storyboards,

rbookeh - an interface to Bookeh a framework for creating web-based plots; Leaflet library to create dynamic maps, dygraphs for charting time-series; Highcharter - rich R interface to the Highcharts JavaScript graphic library, visNetwork - an interface to the network visualisation capabilities of the vis.js library

### Creating interactive dashboard

Introducing Shiny package, and shiny components to enable reactivity;Input Sidebar, Shiny Modules

Creating first Shiny app Basic UI, Basic reactivity, Workfow, Layout, themes, HTML,

User feedback, Uploads and downloads, Dynamic UI, Bookmarking, Tidy evaluation

**Mastering reactivity** why reactivity, The reactive graph, Reactive building blocks, Escaping the graph

General guidelines, Functions, Shiny modules, Packages, Testing, Security, Performance

| Assessment Breakdown  | %       |  |
|-----------------------|---------|--|
| Continuous Assessment | 100.00% |  |

| Continuous Assessment |                                                                                                    |                      |               |                    |  |
|-----------------------|----------------------------------------------------------------------------------------------------|----------------------|---------------|--------------------|--|
| Assessment<br>Type    | Assessment Description                                                                                                    | Outcome<br>addressed | % of<br>total | Assessment<br>Date |  |
| Project               | Students are asked to apply the theory and the practical skills acquired throughout the class as well as explore any other neccessary materials to create interactive visualisation of their choice. Additionally, students will be asked to prepare presentation related to the produced visualisation. | 1,2                  | 100.00        | Week 11            |  |

No Project

No Practical

No End of Module Formal Examination

SETU Carlow Campus reserves the right to alter the nature and timings of assessment

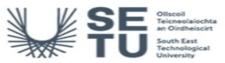

# **VISU: Data Visualisation**

# Module Workload

| Workload: Full Time  |                       |                                       |  |  |
|----------------------|-----------------------|---------------------------------------|--|--|
| Workload Type        | Frequency             | Average Weekly<br>Learner<br>Workload |  |  |
| Lecture              | 12 Weeks<br>per Stage | 3.00                                  |  |  |
| Independent Learning | 15 Weeks<br>per Stage | 5.93                                  |  |  |
|                      | Total Hours           | 125.00                                |  |  |

# Module Delivered In

| Programme Code | Programme                                                                        | Semester | Delivery         |
|----------------|----------------------------------------------------------------------------------|----------|------------------|
| CW_KCCGD_B     | Bachelor of Science (Honours) in Computer Games Development                      | 8        | Group Elective 1 |
| CW_KCIAD_B     | Bachelor of Science (Honours) in Computing in Interactive Digital Art and Design | 8        | Elective         |
| CW_KCCYB_B     | Bachelor of Science (Honours) in Cyber Crime and IT Security                     | 8        | Elective         |
| CW_KCCIT_B     | Bachelor of Science (Honours) in Information Technology Management               | 8        | Group Elective 1 |
| CW_KCSOF_B     | Bachelor of Science (Honours) in Software Development                            | 8        | Group Elective 1 |